# **Licence d'informatique et Master 1 ISIFAR-FI Bases de Données – l'examen du 31/05/2005**

*Durée 3h – notes manuscrites autorisées – livres interdits* 

Remplissez les cadres prévus (au fond gris), n'écrivez rien à l'extérieur. Ne mettez aucune information personnelle sur ce formulaire, insérez-le dans une copie double avec un coin cacheté

#### **1. Un petit QCM**

Remplissez la table (on utilisera pour cette partie un barème bonus-malus : points négatifs pour une mauvaise réponse):

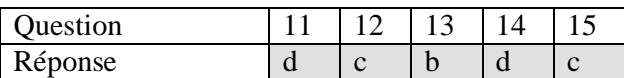

11. A quelle partie de SQL appartient l'ordre REVOKE ?

- a) DML : Data Manipulation Language
- b) DDL : Data Definition Language
- c) DAL : Data Access Language
- d) DCL : Data Control Language

12. L'instruction (en Java/JDBC)

Connection c=new Connection("maBase", "asarin", "123");

- a) est correcte;
- b) lance une SQLException à l'execution;
- c) ne se compile pas;
- d) lance une ClassNotFoundException à l'execution.

Question bonus : Pourquoi ?

Pas de constructeur possible pour une interface. Il faut faire c=DriverManager.getConnection(…)

#### 13. A quoi **ne sert pas** une vue :

- a) à assurer l'indépendance logique ;
- b) à assurer la tolérance aux pannes ;
- c) à simplifier les requêtes complexes ;
- d) à assurer la confidentialité des données.

14. Qu'est-ce que la normalisation **ne permet pas** :

- a) éviter les anomalies de mise à jour ;
- b) éviter les redondances des données;
- c) éviter les incohérences dans la BD;
- d) éviter les jointures dans les requêtes typiques.

15. Le principe du modèle relationnel de données consiste à

- a) représenter les données dans une structure arborescente;
- b) représenter les données par un MCD;
- c) représenter les données par des tables ;
- d) représenter les données par des dépendances fonctionnelles.

### **2. Des requêtes, bien sûr**

La base de données d'une agence matrimoniale sur Internet « e-Mariage » contient quatre tables de schémas suivants (les types des attributs sont évident et omis, une des table est donnée comme exemple) :

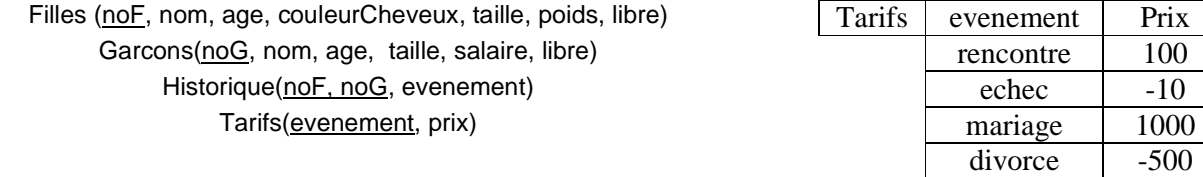

L'attribut booléen libre devient faux si on arrive a marier un client. La table Historique contient tous les évenements concernant les couples que l'agence a essayé de marier. L'attribut evenement prend les valeurs "rencontre", "echec", "mariage", "divorce".

21. Afficher tous les couples potentiels idéaux. Un couple est dit idéal si la fille et le garçon sont libres, la fille est plus grande et plus jeune que le garçon. En plus la fille doit être blonde et le garçon gagner au moins 6000€.

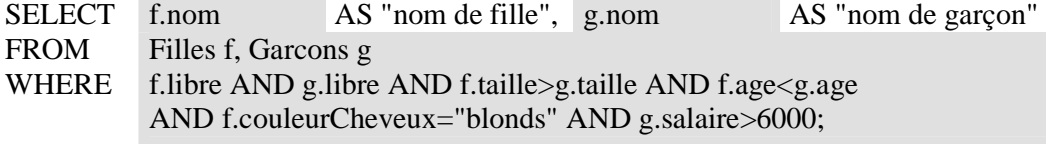

22. Nicolas cherche une fiancée avec les cheveux roux qui soit libre et n'ait jamais divorcé. Afficher les noms de fiancées potentielles en ordre croissant de poids.

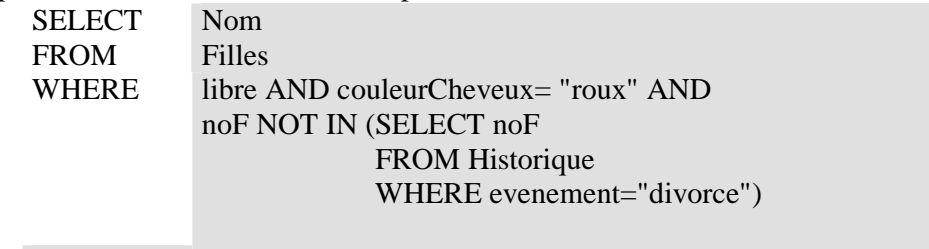

ORDER BY Poids;

23. Pour attirer des clients le directeur (malhonnête) veut leur montrer une vue où l'âge de toutes les filles est diminué de 10%. Comment peut-il le faire ?

CREATE VIEW Filles1 AS SELECT noF, nom, age\*0.9 as age, couleurCheveux, taille, poids, libre FROM Filles ;

24. Combien d'argent l'agence a gagné ?

SELECT SUM(t.prix) AS GainTotal FROM WHERE Tarifs t, Historique h t.evenement=h.evenement ;

25. Exprimez la même requête en algèbre relationnelle.

 $R =$  Sum(Tarifs  $\triangleright$  Historique, prix)

26. Pour chaque couleur de cheveux afficher le poids moyen de filles avec cette couleur, mais seulement si le poids minimum pour cette couleur excède 36 kg.

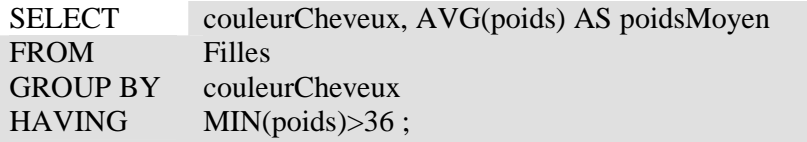

### **3. JDBC : un peu de programmation**

La méthode Mariage(f, g) met à jour la base de données décrite dans l'exercice précédent pour exprimer le fait que la fille f a épousé le garçon g. Elle renvoie faux si ce mariage est impossible (mauvais numéro, déjà pris etc). Complétez le code de la méthode.

```
import java.sql.*; 
public class MaClasseJDBC 
{ …. 
public static boolean void mariage(int f, int g) // personne n'a remarqué cette coquille
   { String url = "jdbc:odbc:enterprise"; 
        Connection con=null; 
        Statement stmt; 
        try 
           { Class.forName("sun.jdbc.odbc.JdbcOdbcDriver"); 
                con = DriverManager.getConnection(url,"admin", "ij"); 
                stmt = con.createStatement(); 
Plus tard 
           } 
        catch(java.lang.ClassNotFoundException e) 
           { System.err.println("Pb de driver : " + e.getMessage()); } 
        catch(SQLException e) 
           { System.err.println("SQLException: " + e.getMessage()); } 
       if (con!=null) try {con.close(); } catch(Exception e){}
   } 
}
```
### **4. Analyse de forme normale**

 On considère une relation de schéma R(A,B,C,D,E,) soumise aux dépendances fonctionnelles  $F = \{AB \rightarrow CD$ ;  $DE \rightarrow C$ ;  $B \rightarrow D$ ;  $BE \rightarrow C$ }

41. Trouvez une couverture irrédondante de F

 $AB \rightarrow C$ ;  $DE \rightarrow C$ ;  $B \rightarrow D$ ;

42. Trouvez toutes les clés.

ABE – l'unique clé

43. Cochez les cases Oui/Non et expliquez brièvement :

| Est la table en : | Oui | Non | Pourquoi                                                                             |
|-------------------|-----|-----|--------------------------------------------------------------------------------------|
| $1NF$ ?           | X   |     | Tous les attributs sont atomiques                                                    |
| $2NF$ ?           |     | X   | $B \rightarrow D$ : une dépendence de type interdit                                  |
|                   |     |     | « partie propre d'une clé » $\rightarrow$ « un attribut n'appartenant à aucune clé » |
| $3NF$ ?           |     | Х   | Pas 2NF                                                                              |
| BCNF?             |     | X   | Pas 2NF                                                                              |

44. Normalisez la relation en utilisant l'algorithme de la synthèse (ou un autre si vous ne le connaissez pas) :

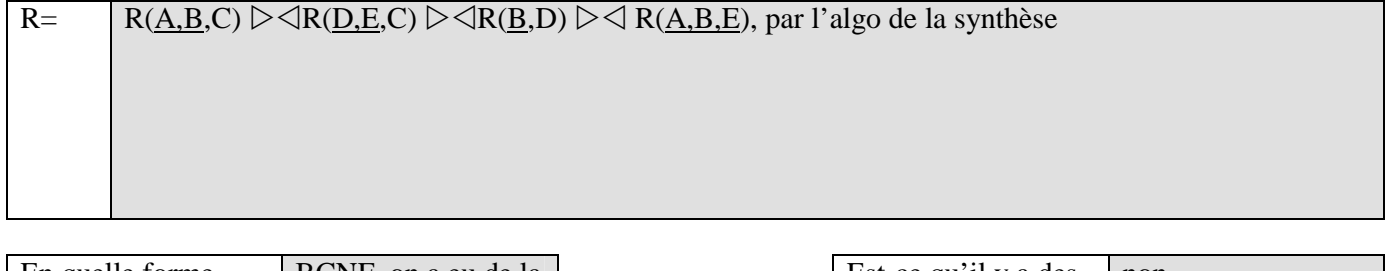

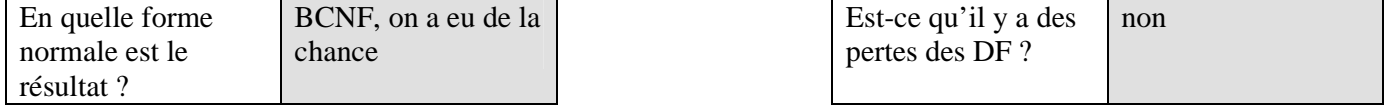

# **5. Conception d'une BD**

*(corrigé plus tard ou jamais)* 

On veut faire une base de données pour gérer les affaires d'une bande de gangsters (spécialisée en vols de bijoux, ou de téléphones portables, ou en braquage de banques, par exemple).

- 51. Proposez un MCD pour cette BD ( une taille raisonnable serait 3-5 entités, 3-5 attributs par entité, plusieurs associations)
- 52. Déduisez le schéma de cette BD.
- 53. Proposez une contrainte d'intégrité référentielle pour cette BD.
- 54. Proposez une contrainte d'intégrité non-référentielle pour cette BD.
- 55. Ecrivez un script SQL pour la création d'une des tables de cette base, en faisant apparaître les contraintes 53 et 54 ainsi que les politiques d'effacement et de mise à jour (ON UPDATE et ON DELETE) associées à des clés étrangères.

### **6. Un peu de maths**

Soit R(A,B) une table de M lignes, S(B,C) une table de N lignes. Combien de lignes peux contenir R  $\triangleright \triangleleft$ S ? 61.

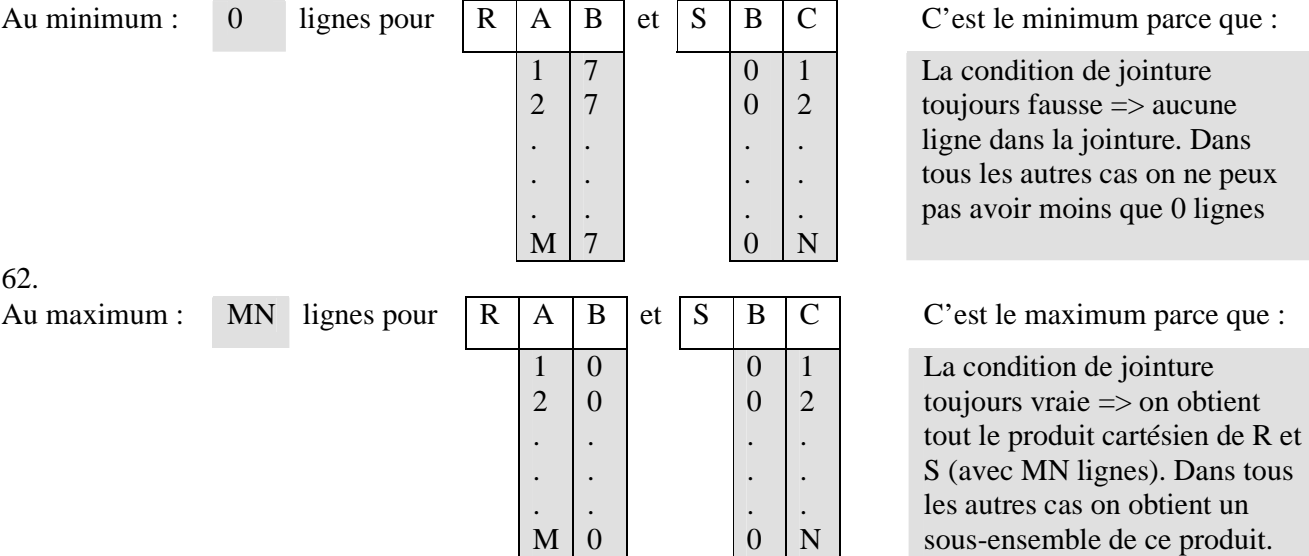